# **dbfread Documentation**

*Release 2.0.7*

**Ole Martin Bjørndalen**

November 25, 2016

### Contents

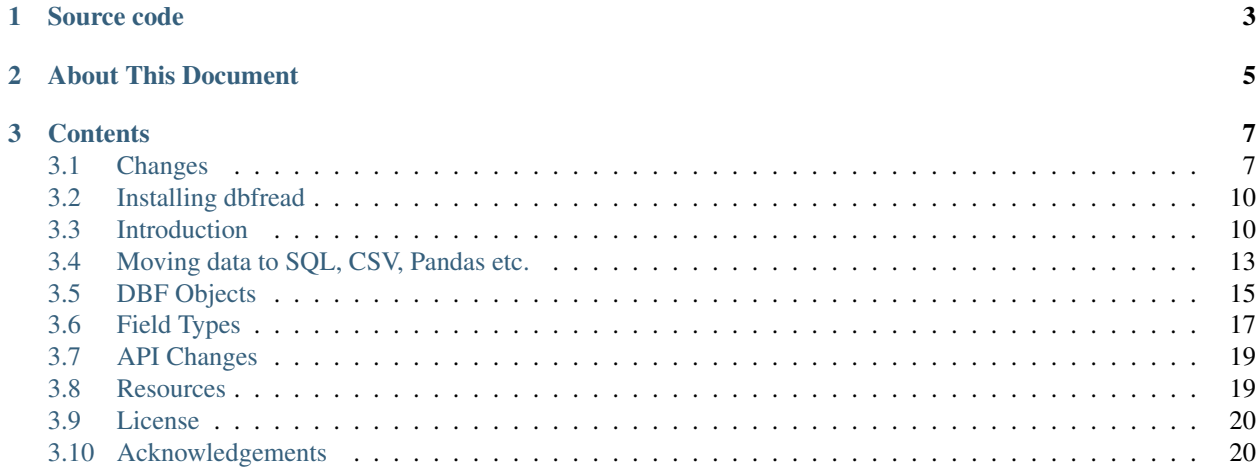

Version 2.0.7

DBF is a file format used by databases such dBase, Visual FoxPro, and FoxBase+. This library reads DBF files and returns the data as native Python data types for further processing. It is primarily intended for batch jobs and one-off scripts.

```
>>> from dbfread import DBF
>>> for record in DBF('people.dbf'):
... print(record)
OrderedDict([('NAME', 'Alice'), ('BIRTHDATE', datetime.date(1987, 3, 1))])
OrderedDict([('NAME', 'Bob'), ('BIRTHDATE', datetime.date(1980, 11, 12))])
```
# **Source code**

<span id="page-6-0"></span>Latest stable release: <https://github.com/olemb/dbfread/>

Latest development version: <https://github.com/olemb/dbfread/tree/develop/>

# **About This Document**

<span id="page-8-0"></span>This document is available at <https://dbfread.readthedocs.io/>

To build documentation locally:

python setup.py docs

This requires Sphinx. The resulting files can be found in docs/\_build/.

# **Contents**

# <span id="page-10-1"></span><span id="page-10-0"></span>**3.1 Changes**

### **3.1.1 Release History**

#### **2.0.7 - 2016-11-24**

- Sometimes numeric (N) and float fields (F) are padded with '\*'. These are now stripped. (Reported by sgiangola and Matungos, issue #10.)
- added char\_decode\_errors option which lets you choose how to handle characters that can't be decoded. (Implemented by ZHU Enwei, pull request #16.)
- added --char-decode-errors option to dbf2sqlite.
- added dbfread.version info.

#### **2.0.6 - 2016-06-07**

- Added support for long character (C) fields (up to 65535 bytes). (Requested by Eric Mertens and Marcelo Manzano.)
- Added support for Visual FoxPro varchar fields (V). (Thanks to Roman Kharin for reporting and bobintetley for providing a solution.)
- Bugfix (dbf2sqlite): some table or field names might actually collide with sql reserved words. (Fix by vthriller, pull request #15.)
- Documented how to convert records to Pandas data frames. (Thanks to Roman Yurchak for suggesting this.)

#### **2.0.5 - 2015-11-30**

- Bugfix: memo field parser used str instead of bytes. (Fix submitted independently by Sebastian Setzer (via email) and by Artem Vlasov, pull request #11.)
- Bugfix: some field parsers called self.\_get\_memo() instead of self.get\_memo(). (Fix by Yu Feng, pull request #9.)

#### **2.0.4 - 2015-02-07**

- DBF header and field headers are no longer read-only. For example you can now change field names by doing table.fields[0].name = 'price' or read from files where field sizes in the header don't match those in the actual records by doing  $table.fields[0].length = 500.$
- fixed some examples that didn't work with Python 3.

#### **2.0.3 - 2014-09-30**

• added currency field (Y). (Patch by Stack-of-Pancakes.)

#### **2.0.2 - 2014-09-29**

• bugfix: a date with all zeroes in the DBF header resulted in 'ValueError: month must be in 1..12'. (Reported by Andrew Myers.) The date attribute is now set to None for any value that is not a valid date.

#### **2.0.1 - 2014-09-19**

- bugfix: didn't handle field names with garbage after b'0' terminator. (Patch by Cédric Krier.)
- now handles 0 (\_NullFlags) fields that are more than 1 byte long. 0 fields are now returned as byte strings instead of integers. (Reported by Carlos Huga.)
- the type B field is a double precision floating point numbers in Visual FoxPro. The parser crashed when it tried to interpret this as a string containing a number. (Reported by Carlos Huga.)
- API changes: memo field parsers now return the memo data (typically a unicode string or bytes object) instead of returning the index. This makes it easier to implement new memo types or extend the existing ones since memo fields are no longer a special case.

### **2.0.0 - 2014-08-12**

- dbfread.open() and dbfread.read() are now deprecated and will be removed in 1.4. Since the DBF object is no longer a subclass of list, these functions instead return backward compatible DeprecatedDBF objects.
- records are now returned as ordered dictionaries. This makes it easier to iterate over fields in the same order that they appear in the file.
- now reads (at least some) DBT files.
- added support for 6 new field types.
- added ignore missing memofile argument. If True and the memo file is not found all memo fields will be returned as None.
- DBF now raises DBFNotFound and MissingMemoFile. These inherit from IOError, so old code should still work.
- added InvalidValue. This is currently not used by the library but can be useful for custom parsing.
- FieldParser is now available in the top scope.
- wrote documentation.
- switched to pytest for unit tests.

#### **1.1.1 - 2014-08-03**

• example and test data files were missing from the manifest.

### **1.1.0 - 2014-08-03**

- the DBF object is no longer a subclass of list. Records are instead available in the records attribute, but the table can be iterated over like before. This change was made to make the API cleaner and easier to understand. read() is still included for backwards compatability, and returns an OldStyleTable object with the old behaviour.
- default character encoding is now "ascii". This is a saner default than the previously used "latin1", which would decode but could give the wrong characters.
- the DBF object can now be used as a context manager (using the "with" statement).

#### **1.0.6 - 2014-08-02**

- critical bugfix: each record contained only the last field. (Introduced in 1.0.5, making that version unusable.)
- improved performance of record reading a bit.

#### **1.0.5 - 2014-08-01**

This version is broken.

- more than doubled performance of record parsing.
- removed circular dependency between table and deleted record iterator.
- added dbversion attribute.
- added example dbfinfo.py.
- numeric field (N) parser now handles invalid data correctly.
- added more unit tests.

#### **1.0.4 - 2014-07-27**

- bugfix: crashed when record list was not terminated with b'x1a'. (Bug first apperad in 1.0.2 after a rewrite.)
- bugfix: memo fields with no value were returned as ''. They are now returned correctly as None.
- bugfix: field header terminaters were compared with strings.
- added example parserclass\_debugstring.py.

#### **1.0.3 - 2014-07-26**

• reinstated hastily removed parserclass option.

#### **1.0.2 - 2014-07-26**

- added example record\_objects.py.
- removed parserclass option to allow for internal changes. There is currently no (documented) way to add custom field types.

### **1.0.1 - 2014-07-26**

- bugfix: deleted records were ignored when using open().
- memo file is now opened and closed by each iterator instead of staying open all the time.

#### **1.0.0 - 2014-07-25**

- records can now be streamed from the file, making it possible to read data files that are too large to fit in memory.
- documentation is more readable and complete.
- now installs correctly with easy\_install.
- added "–encoding" option to dbf2sqlite which can be used to override character encoding.

#### **0.1.0 - 2014-04-08**

Initial release.

# <span id="page-13-0"></span>**3.2 Installing dbfread**

### **3.2.1 Requirements**

Requires Python 3.2 or 2.7. dbfread is a pure Python module, so doesn't depend on any packages outside the standard library.

### **3.2.2 Installing**

```
pip install dbfread
```
# <span id="page-13-1"></span>**3.3 Introduction**

This is a short introduction to the API. If you want to follow along you can find people.dbf in examples/files/.

### **3.3.1 Opening a DBF File**

```
>>> from dbfread import DBF
>>> table = DBF('people.dbf')
```
This returns a DBF object. You can now iterate over records:

```
>>> for record in table:
... print(record)
OrderedDict([('NAME', 'Alice'), ('BIRTHDATE', datetime.date(1987, 3, 1))])
OrderedDict([('NAME', 'Bob'), ('BIRTHDATE', datetime.date(1980, 11, 12))])
```
and count records:

```
>>> len(table)
2
```
Deleted records are available in deleted:

```
>>> for record in table.deleted:
... print(record)
OrderedDict([('NAME', 'Deleted Guy'), ('BIRTHDATE', datetime.date(1979, 12, 22))])
>>> len(table.deleted)
1
```
You can also use the with statement:

**with** DBF('people.dbf') **as** table: ...

The DBF object doesn't keep any files open, so this is provided merely as a convenience.

### **3.3.2 Streaming or Loading Records**

By default records are streamed directly off disk, which means only one record is in memory at a time.

If have enough memory, you can load the records into a list by passing load=True. This allows for random access:

```
>>> table = DBF('people.dbf', load=True)
>>> print(table.records[1]['NAME'])
Bob
>>> print(table.records[0]['NAME'])
Alice
```
Deleted records are also loaded into a list in table.deleted.

Alternatively, you can load the records later by calling table.load(). This is useful when you want to look at the header before you commit to loading anything. For example, you can make a function which returns a list of tables in a directory and load only the ones you need.

If you just want a list of records and you don't care about the other table attributes you can do:

**>>>** records = list(DBF('people.dbf'))

You can unload records again with table.unload().

If the table is not loaded, the records and deleted attributes return RecordIterator objects.

Loading or iterating over records will open the DBF and memo file once for each iteration. This means the DBF object doesn't hold any files open, only the RecordIterator object does.

### **3.3.3 Character Encodings**

All text fields and memos (except binary ones) will be returned as unicode strings.

dbfread will try to detect the character encoding (code page) used in the file by looking at the language\_driver byte. If this fails it reverts to ASCII. You can override this by passing encoding='my-encoding'. The encoding is available in the encoding attribute.

There may still be characters that won't decode. You can choose how to handle these by passing the char\_decode\_errors option. This is passed straight to bytes.decode. See pydoc bytes.decode for more.

### **3.3.4 Memo Files**

If there is at least one memo field in the file dbfread will look for the corresponding memo file. For buildings.dbf this would be buildings.fpt (for Visual FoxPro) or buildings.dbt (for other databases).

Since the Windows file system is case preserving, the file names may end up mixed case. For example, you could have:

Buildings.dbf BUILDINGS.DBT

This creates problems in Linux, where file names are case sensitive. dbfread gets around this by ignoring case in file names. You can turn this off by passing ignorecase=False.

If the memo file is missing you will get a MissingMemoFile exception. If you still want the rest of the data you can pass ignore missing memofile=True. All memo field values will now be returned as None, as would be the case if there was no memo.

dbfread has full support for Visual FoxPro (.FPT) and dBase III (.DBT) memo files. It reads dBase IV (also .DBT) memo files, but only if they use the default block size of 512 bytes. (This will be fixed if I can find more files to study.)

### **3.3.5 Record Factories**

If you don't want records returned as collections. OrderedDict you can use the recfactory argument to provide your own record factory.

A record factory is a function that takes a list of (name, value) pairs and returns a record. You can do whatever you like with this data. Here's a function that creates a record object with fields as attributes:

```
class Record(object):
    def __init__(self, items):
        for (name, value) in items:
            setattr(self, name, value)
for record in DBF('people.dbf', recfactory=Record, lowernames=True):
    print(record.name, record.birthdate)
```
If you pass recfactory=None you will get the original (name, value) list. (This is a shortcut for recfactory=lambda items: items.)

### **3.3.6 Custom Field Types**

If the included message types are not enough you can add your own by subclassing FieldParser. As a silly example, here how you can read text (C) fields in reverse:

```
from dbfread import DBF, FieldParser
class MyFieldParser(FieldParser):
   def parseC(self, field, data):
        # Return strings reversed.
        return data.rstrip(' 0').decode()[::-1]
for record in DBF('files/people.dbf', parserclass=MyFieldParser):
   print(record['NAME'])
```
and here's how you can return invalid values as InvalidValue instead of raising ValueError:

```
from dbfread import DBF, FieldParser, InvalidValue
class MyFieldParser(FieldParser):
   def parse(self, field, data):
       try:
           return FieldParser.parse(self, field, data)
        except ValueError:
           return InvalidValue(data)
table = DBF('invalid_value.dbf', parserclass=MyFieldParser):
for i, record in enumerate(table):
    for name, value in record.items():
        if isinstance(value, InvalidValue):
            print('records[{}][{!r}] == {!r}'.format(i, name, value))
```
This will print:

```
records[0][u'BIRTHDATE'] == InvalidValue(b'NotAYear')
```
# <span id="page-16-0"></span>**3.4 Moving data to SQL, CSV, Pandas etc.**

### **3.4.1 CSV**

This uses the standard library csv module:

```
"""Export to CSV."""
import sys
import csv
from dbfread import DBF
table = DBF('files/people.dbf')
writer = csv.writer(sys.stdout)
writer.writerow(table.field_names)
for record in table:
    writer.writerow(list(record.values()))
```
The output is:

```
NAME, BIRTHDATE
Alice,1987-03-01
Bob,1980-11-12
```
### **3.4.2 Pandas Data Frames**

```
"''"Load content of a DBF file into a Pandas data frame.
The iter() is required because Pandas doesn't detect that the DBF
object is iterable.
"''"from dbfread import DBF
from pandas import DataFrame
dbf = DBF('files/people.dbf')
frame = DataFrame(iter(dbf))
print(frame)
```
This will print:

```
BIRTHDATE NAME
0 1987-03-01 Alice
1 1980-11-12 Bob
```
The  $iter()$  is required. Without it Pandas will not realize that it can iterate over the table.

Pandas will create a new list internally before converting the records to data frames. This means they will all be loaded into memory. There seems to be no way around this at the moment.

### **3.4.3 dataset (SQL)**

The [dataset](https://dataset.readthedocs.io/) package makes it easy to move data to a modern database. Here's how you can insert the people table into an SQLite database:

```
\overline{u}"" "
Convert a DBF file to an SQLite table.
Requires dataset: https://dataset.readthedocs.io/
"''"import dataset
from dbfread import DBF
# Change to "dataset.connect('people.sqlite')" if you want a file.
db = dataset.connect('sqlite:///:memory:')
table = db['people']
for record in DBF('files/people.dbf', lowernames=True):
    table.insert(record)
# Select and print a record just to show that it worked.
print(table.find_one(name='Alice'))
```
(This also creates the schema.)

### **3.4.4 dbf2sqlite**

You can use the included example program dbf2sqlite to insert tables into an SQLite database:

dbf2sqlite -o example.sqlite table1.dbf table2.dbf

This will create one table for each DBF file. You can also omit the  $-\circ$  example. sqlite option to have the SQL printed directly to stdout.

If you get character encoding errors you can pass --encoding to override the encoding, for example:

dbf2sqlite --encoding=latin1 ...

# <span id="page-18-0"></span>**3.5 DBF Objects**

### **3.5.1 Arguments**

filename The DBF file to open.

The file name is case insensitive, which means DBF ('PEOPLE.DBF') will open the file people.dbf. If there is a memo file, it too will be looked for in a case insensitive manner, so DBF ('PEOPLE.DBF') would find the memo file people.FPT.

DBFNotFound will be raised if the file is not found, and MissingMemoFile if the memo file is missing.

load=False By default records will streamed directly from disk. If you pass load=True they will instead be loaded into lists and made available as the records and deleted attributes.

You can load and unload records at any time with the  $load()$  and unload() methods.

encoding=None Specify character encoding to use.

By default dbfread will try to guess character encoding from the language\_driver byte. If this fails it falls back on ASCII.

char\_decode\_errors='strict'

The error handling scheme to use for the handling of decoding errors. This is passed as the errors option to the bytes.decode() method. From the documentation of that method:

"The default is 'strict' meaning that decoding errors raise a UnicodeDecodeError. Other possible values are 'ignore' and 'replace' as well as any other name registered with codecs.register\_error that can handle UnicodeDecodeErrors."

lowernames=False Field names are typically uppercase. If you pass True all field names will be converted to lowercase.

#### recfactory=collections.OrderedDict

Takes a function that will be used to produce new records. The function will be called with a list of (name, value) pairs.

If you pass recfactory=None you will get the original (name, value) list.

- ignorecase=True Windows uses a case preserving file system which means people.dbf and PEOPLE.DBF are the same file. This causes problems in for example Linux where case is significant. To get around this dbfread ignores case in file names. You can turn this off by passing ignorecase=False.
- parserclass=FieldParser The parser to use when parsing field values. You can use this to add new field types or do custom parsing by subclassing dbfread.FieldParser. (See [Field Types.](#page-20-0))
- **ignore missing memofile=False** If you don't have the memo field you can pass ignore\_missing\_memofile=True. All memo fields will then be returned as None, so you at least get the rest of the data.

raw=False Returns all data values as byte strings. This can be used for debugging or for doing your own decoding.

### **3.5.2 Methods**

- load() Load records into memory. This loads both records and deleted records. The records and deleted attributes will now be lists of records.
- unload() Unload records from memory. The records and deleted attributes will now be instances of RecordIterator, which streams records from disk.

### **3.5.3 Attributes**

- records If the table is loaded this is a list of records. If not, it's a RecordIterator object. In either case, iterating over it or calling len() on it will give the same results.
- deleted If the table is loaded this is a list of deleted records. If not, it's a RecordIterator object. In either case, iterating over it or calling len() on it will give the same results.
- loaded True if records are loaded into memory.
- dbversion The name of the program that created the database (based on the dbversion byte in the header). Example: "FoxBASE+/Dbase III plus, no memory".
- name Name of the table. This is the lowercased stem of the filename, for example the file /home/me/SHOES.dbf will have the name shoes.
- date Date when the file was last updated (as datetime.date) or None if the date was all zeroes or invalid.
- field\_names A list of field names in the order they appear in the file. This can for example be used to produce the header line in a CSV file.
- encoding Character encoding used in the file. This is determined by the language driver byte in the header, and can be overriden with the encoding keyword argument.

ignorecase, lowernames, recfactory, parserclass, raw These are set to the values of the same keyword arguments.

filename File name of the DBF file.

**memofilename** File name of the memo file, or None if there is no memo file.

header The file header. This is only intended for internal use, but is exposed for debugging purposes. Example:

```
DBFHeader(dbversion=3, year=114, month=8, day=2, numrecords=3,
headerlen=97, recordlen=25, reserved1=0, incomplete_transaction=0,
encryption flag=0, free record thread=0, reserved2=0, reserved3=0,
mdx_flag=0, language_driver=0, reserved4=0)
```
fields A list of field headers from the file. Example of a field:

```
DBFField(name='NAME', type='C', address=1, length=16, decimal_count=0,
reserved1=0, workarea_id=0, reserved2=0, reserved3=0, set_fields_flag=0,
reserved4=b'\x00\x00\x00\x00\x00\x00\x00', index_field_flag=0)
```
Only the name, type and length attributes are used.

# <span id="page-20-0"></span>**3.6 Field Types**

# **3.6.1 Supported Field Types**

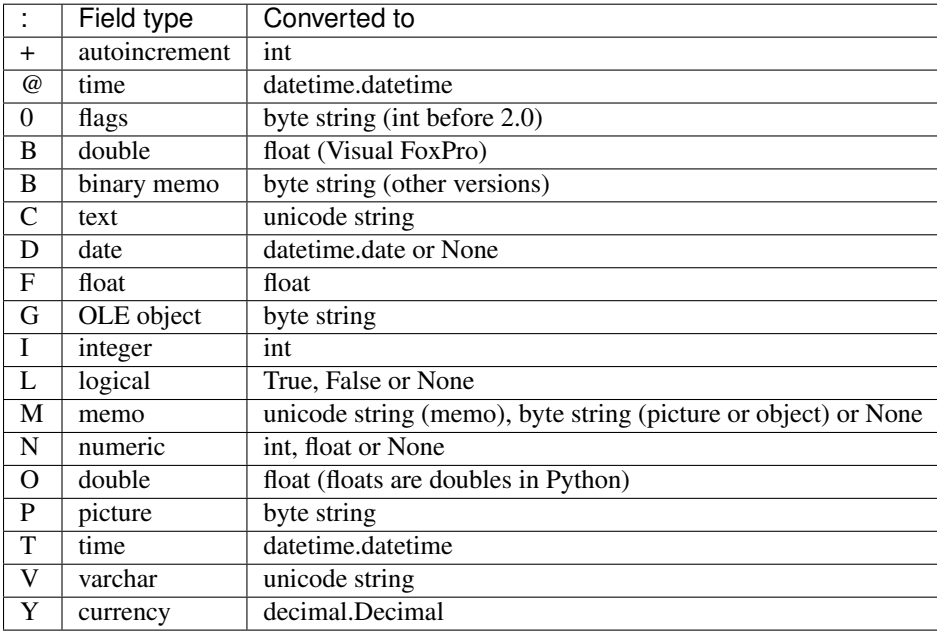

Text values ('C') can be up to 65535 bytes long. DBF was originally limited to 255 bytes but some vendors have reused the decimal\_count field to get another byte for field length.

The 'B' field type is used to store double precision (64 bit) floats in Visual FoxPro databases and binary memos in other versions. dbfread will look at the database version to parse and return the correct data type.

The '0' field type is used for '\_NullFlags' in Visual FoxPro. It was mistakenly though to always be one byte long and was interpreted as an integer. From 2.0.1 on it is returned as a byte string.

The 'V' field is an alternative character field used by Visual FoxPro. The binary version of this field is not yet supported. (See <https://msdn.microsoft.com/en-us/library/st4a0s68%28VS.80%29.aspx> for more.)

# **3.6.2 Adding Custom Field Types**

You can add new field types by subclassing FieldParser. For example:

```
"''"Add custom field parsing by subclassing FieldParser.
\boldsymbol{u} \boldsymbol{u} \boldsymbol{n}from dbfread import DBF, FieldParser
class CustomFieldParser(FieldParser):
    def parseC(self, field, data):
         # Return strings reversed.
        return data.rstrip(b' 0').decode()[::-1]
for record in DBF('files/people.dbf', parserclass=CustomFieldParser):
    print(record['NAME'])
```
The FieldParser object has the following attributes:

self.table A reference to the DBF objects. This can be used to get the headers to find dbversion and other things.

self.encoding The character encoding. (A a shortcut for self.table.encoding to speed things up a bit.)

self.char\_decode\_errors Error handling scheme to use while decoding. (A shortcut for self.table.char\_decode\_errors.)

self.dbversion The database version as an integer. (A shortcut for self.table.header.dbversion.)

self.get\_memo(index) Returns a memo from the memo file using the index stored in the field data.

This returns a byte string (bytes) which you can then decode.

For Visual FoxPro (.FPT) files it will return TextMemo, PictureMemo and ObjectMemo objects depending on the type of memo. These are all subclasses of bytes so the type is only used to annotate the memo type without breaking code elsewhere. The full class tree:

```
bytes
 VFPMemo
    TextMemo
    BinaryMemo
      PictureMemo
      ObjectMemo
```
These are all found in dbfread.memo.

self.decode\_text(text)

This will decode the text using the correct encoding and the user supplied char\_decode\_errors option.

### **3.6.3 Special Characters in Field Type Names**

For a field type like '+' (autoincrement) the method would be named  $\text{parse} + (.)$ . Since this is not allowed in Python you can instead use its ASCII value in hexadecimal. For example, the '+' parser is called parse  $3F()$ .

You can name your method with:

```
>>> 'parse' + format(ord('?'), 'x').upper()
'parse3F'
```
Just replace '?' with your field type.

### **3.6.4 InvalidValue**

The field parser will normally raise ValueError when invalid values are encountered. If instead you want them returned as raw data you can do this:

```
"""
A field parser that returns invalid values as InvalidValue objects
instead of raising ValueError.
"""
from dbfread import DBF, FieldParser, InvalidValue
class MyFieldParser(FieldParser):
    def parse(self, field, data):
        try:
            return FieldParser.parse(self, field, data)
        except ValueError:
            return InvalidValue(data)
```

```
table = DBF('files/invalid_value.dbf', parserclass=MyFieldParser)
for i, record in enumerate(table):
    for name, value in record.items():
        if isinstance(value, InvalidValue):
            print('records[{}][{!r}] == {!r}'.format(i, name, value))
```
InvalidValue is a subclass of bytes, and allows you to tell invalid data apart from valid data that happens to be byte strings. You can test for this with:

isinstance(value, InvalidData)

You can also tell from the repr () string:

```
>>> value
InvalidData(b'not a number')
```
# <span id="page-22-0"></span>**3.7 API Changes**

dbfread.open() and dbfread.read() are deprecated as of version 2.0, and will be removed in 2.2.

The DBF class is no longer a subclass of list. This makes the API a lot cleaner and easier to understand, but old code that relied on this behaviour will be broken. Iteration and record counting works the same as before. Other list operations can be rewritten using the record attribute. For example:

```
table = dbfread.read('people.dbf')
print(table[1])
```
can be rewritten as:

```
table = DBF('people.dbf', load=True)
print(table.records[1])
```
open() and read() both return DeprecatedDBF, which is a subclass of DBF and list and thus backward compatible.

# <span id="page-22-1"></span>**3.8 Resources**

### **3.8.1 DBF file format documentation**

- [Xbase File Format Description](http://www.clicketyclick.dk/databases/xbase/format/index.html) by Erik Bachmann
- [Data File Header Structure for the dBASE Version 7 Table File](http://www.dbase.com/Knowledgebase/INT/db7_file_fmt.htm)
- [Wikipedia article about dBase](http://en.wikipedia.org/wiki/DBase)
- [DBF Field Types and Specifications](http://devzone.advantagedatabase.com/dz/webhelp/advantage9.0/server1/dbf_field_types_and_specifications.htm)
- [DBase File Structure](http://ulisse.elettra.trieste.it/services/doc/dbase/DBFstruct.htm)
- [dBase IV limitations](http://www.johnbrown.com.au/approach/webfaq04040210.html)
- [DBF Table File Structure \(Microsoft Developer Network\)](http://msdn.microsoft.com/en-us/library/st4a0s68%28VS.80%29.aspx)

# <span id="page-23-0"></span>**3.9 License**

The MIT License (MIT)

Copyright (c) Ole Martin Bjørndalen / UiT The Arctic University of Norway

Permission is hereby granted, free of charge, to any person obtaining a copy of this software and associated documentation files (the "Software"), to deal in the Software without restriction, including without limitation the rights to use, copy, modify, merge, publish, distribute, sublicense, and/or sell copies of the Software, and to permit persons to whom the Software is furnished to do so, subject to the following conditions:

The above copyright notice and this permission notice shall be included in all copies or substantial portions of the Software.

THE SOFTWARE IS PROVIDED "AS IS", WITHOUT WARRANTY OF ANY KIND, EXPRESS OR IMPLIED, INCLUDING BUT NOT LIMITED TO THE WARRANTIES OF MERCHANTABILITY, FITNESS FOR A PAR-TICULAR PURPOSE AND NONINFRINGEMENT. IN NO EVENT SHALL THE AUTHORS OR COPYRIGHT HOLDERS BE LIABLE FOR ANY CLAIM, DAMAGES OR OTHER LIABILITY, WHETHER IN AN ACTION OF CONTRACT, TORT OR OTHERWISE, ARISING FROM, OUT OF OR IN CONNECTION WITH THE SOFT-WARE OR THE USE OR OTHER DEALINGS IN THE SOFTWARE.

# <span id="page-23-1"></span>**3.10 Acknowledgements**

The code page table is based on the one in Ethan Furman's [dbf](http://pypi.python.org/pypi/dbf) package.